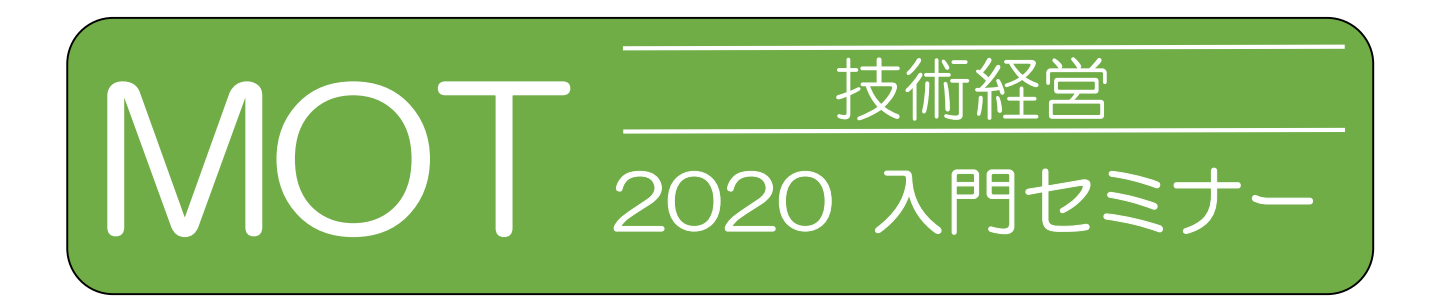

これから新事業・新製品企画をする方に是非お勧めしたい入門Webセミナー

# 日 時 令和2年9月10日(木) 13:30~15:00

開催形式 ビデオ会議システム「zoom」によるWebセミナー (zoomウェビナー)

講 師 株式会社テクノ・インテグレーション 代表取締役 出川 で が わ 通 とおる 氏

テーマ(仮) 「技術者・経営者のための実践MOTの考え方(概要版)」 ~新規事業・イノベーションを成功させる方法論紹介~

- 定 員 90名
- 締 切 9月3日 (木) ※裏面記載のWebページか らお申し込みください。 なお、定員に達し次第、 募集を終了いたします。

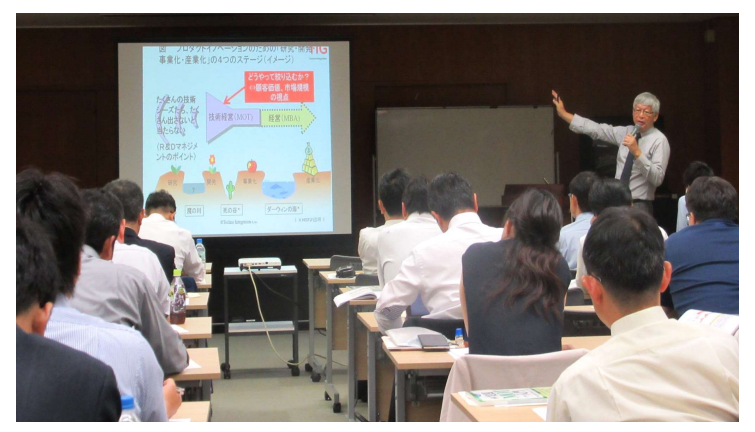

<過去の研修の様子(参考)…今回はWebセミナーとなります>

## 参加費 無料

※申込方法等については裏面をご覧ください。

主催:技術経営(MOT)研修実行委員会 ((公財)科学技術交流財団、(公財)名古屋産業科学研究所、(公財)名古屋産業振興公社) 後援:中部経済産業局、愛知県、名古屋市、国立大学法人東海国立大学機構 名古屋大学、 国立大学法人 名古屋工業大学、名古屋商工会議所、(一社)中部経済連合会

## 【MOT(技術経営)研修 2020 入門セミナー】

#### <研修の目的>

昨今、企業が新製品開発や新たなサービス、ビジネスモデルを企画開発し、今後の市場ニーズに応 えていく中で、技術と経営の双方を理解し、事業戦略を推進できる人材が必要不可欠となっています。 当実行委員会では、昨年度、技術経営(MOT)研修として、座学を中心とした「基礎コース」とグ ループワークを中心とした「実践コース」を開催しましたが、今年度は、広く企業の経営者、技術者・ 研究者の皆様を対象に、MOTの概要について学ぶきっかけとなるよう、従来の基礎コースの一部を「入 門セミナー」として無料のWebセミナー形式で開催します。

### <講師紹介>

株式会社テクノ・インテグレーション 代表取締役 出川 通 (でがわ とおる)

2004年に株式会社テクノ・インテグレーションを設立、代表 取締役社⾧として、MOT(技術経営)やイノベーションのマネ ジメント手法を用いて多数の大中小企業向けに開発・事業化の コンサルティングや研修、実践マネジメントなどを行っている。 現在、早稲田大学・東北大学・島根大学・大分大学・香川大 学などの客員教授や多数の大学・高専での非常勤講師などで学 生、社会人、中小企業・ベンチャー経営者に実践MOTを講義す ると共に、複数のベンチャー企業の役員、経産省、文科省、農 水省、NEDO、JST各種評価委員や技術者教育関係団体の 理事など多くの役職に就任。著書はMOT関連多数発刊。

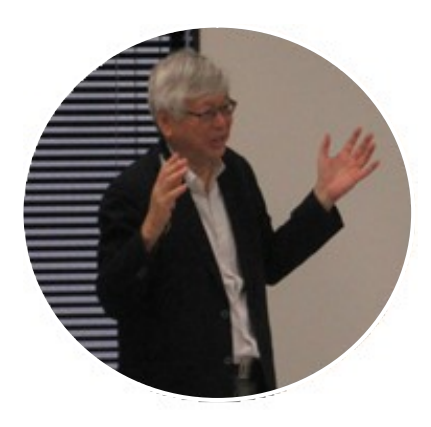

#### <申込方法等>

#### 申込方法

 $\overline{r}$ 

・(公財)科学技術交流財団 http://www.astf.or.jp の新着情報からアクセス又は http://www.astf.or.jp/astf/training/mot/bsymot.html をご覧ください。

上記URLからお申込みが可能です。また、右のQRコードからもお申込み可能です。 ・定員に達し次第、募集を終了いたします。

- 
- ·Webセミナーの参加方法や、zoom使用が始めての方向けの事前の接続テスト等の詳細については、 セミナーの一週間前を目途に、順次、参加者の皆様にメールでご案内します。

・ご記入いただいた個人情報は、当事務局からの各種連絡・情報提供のために利用させていただきます。 参加環境

- ・本セミナーはビデオ会議システム「zoom」(https://zoom.us/)を使用して開催します。ご参加い ただくには、インターネットに接続され、動画視聴可能なパソコン又はタブレット等(以下、パ ソコン等という)が必要です。
- ・参加者に後日送付する案内メールに記載の参加用URLをクリックするだけで参加することができ、 zoomアプリ(無料)がインストールされていない場合は自動でインストールされます。そのため 原則zoomアプリをインストールできるパソコン等が必要です(Webブラウザ参加の場合はChromeのみ)。
- ・パソコン等の設定は各自の責任で行っていただくようお願いします。接続環境は多種多様であり 視聴できない原因の特定は非常に困難です。zoom使用が初めての方は下記の接続テストを利用し て接続環境の確認をお願いします。

接続テスト

・zoom使用が初めての方向けに9月7日(月)及び9月8日(火)の各AM11:00~12:00に実施します。 (詳細は参加者宛てに後日メールでご案内します。)

<お問合せ先>

(公財)科学技術交流財団 業務部中小企業課(加藤、松田) TEL 0561-76-8326 メール chusyo@astf.or.jp